#### Elastic Search

Jakub Čecháček & Andrej Galád

## Quick overview

- Fast & Distributed
- Document-Based with JSON
- Schema-less
- Fulltext on top of Apache Lucine
- RESTful interface

## APIs

#### • HTTP RESTful API

- Native Java API
- Client available for many languages.

#### python

See the official Elasticsearch Python client.

elasticsearch-dsl-py chainable query and filter construction built on top of offical client.

edit

edit

edit

edit

edit

edit

- pyelasticsearch: Python client.
- ESClient: A lightweight and easy to use Python client for Elasticsearch.
- rawes: Python low level client.  $\bullet$
- elasticutils: A friendly chainable Elasticsearch interface for Python.
- Surfiki Refine: Python Map-Reduce engine targeting Elasticsearch indices.
- pyes: Python client.

#### ruby

#### See the official Elasticsearch Ruby client.

- Retire: Ruby API & DSL, with ActiveRecord/ActiveModel integration (retired since Sep  $\bullet$ 2013).
- stretcher: Ruby client.  $\bullet$
- elastic\_searchable: Ruby client + Rails integration.
- Flex: Ruby Client.
- elastics: Tiny client with built-in zero-downtime migrations and ActiveRecord integration.

#### php

See the official Elasticsearch PHP client.

- Elastica: PHP client.
- elasticsearch PHP client.
- Sherlock: PHP client, one-to-one mapping with query DSL, fluid interface.
- elasticsearch PHP 5.3 client

#### iava

- Jest: Java Rest client.
- There is of course the native ES Java client  $\mathbf{r}$

#### javascript

See the official Elasticsearch JavaScript client.

- Elastic.js: A JavaScript implementation of the Elasticsearch Query DSL and Core API.  $\bullet$
- node-elasticsearch-client: A NodeJS client for Elasticsearch.
- node-elastical: Node.js client for the Elasticsearch REST API
- elastics: Simple tiny client that just works  $\bullet$

#### .net

See the official Elasticsearch .NET client.

- $\bullet$ PlainElastic.Net: .NET client.
- ElasticSearch.NET: .NET client.

### Distributed

- Multiple nodes running in single cluster
- Data are split into shards (# configurable)
	- Zero or more replicas (guaranteed to be on different node)
- Self-managing cluster
	- Automatic master detection (including failover)

### Installation

- Requires Java
- Download from<http://elasticsearch.org>
- Extract the archive
- Run \$ELASTIC HOME/bin/elasticsearch
- Notice the name of started node.

## How do we use it?

- We will see on next few slides
- You can also try it yourself

• <http://54.93.34.39/>

# Logical Structure

#### Relational Systems

- Database
- Table
- Row
- Column

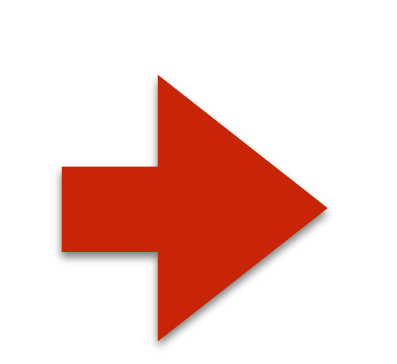

- Elastic Search
- **Index**
- Type
- Document
- Field

### Index documents

• Use HTTP PUT method to store a new document

curl -XPUT localhost:9200/dba/question/42 -d '{ "Title": "How to index a document." }'

• Use HTTP POST method to store a new version of document

curl -XPOST localhost:9200/dba/question/42 -d '{ "Title": "How to change a document." }'

### Get & Delete documents

• Use HTTP GET method to store a new document

curl -XGET localhost:9200/dba/question/42

• Use HTTP DELETE method to delte a document

curl -XDELETE localhost:9200/dba/question/42

### Search the data

• Query-String searching

curl -XGET localhost:9200/dba/question/\_search ?q=title:elasticsearch

• More powerful search DSL

```
curl -XGET localhost:9200/dba/question/ search -d
\mathbf{V} "query": { 
    "query string": {
       "query": "nosql OR title:elasticsearch" 
 } 
 }
}'
```
### Queries

- How well does a document match specified criteria
- **match**
	- Query specified field for a string match
- **multi\_match**
	- Query multiple fields for the same match
- **match\_phrase**
	- Query for an exact phase
- **match\_all**
	- Match all documents

### Filters

- **Yes** or **No** question on the fields
- **term**
	- Does a field exactly match given term?
- **range**
	- Is number in specified range?
- **exists** / **missing**
	- Is there a non-null field with specified name?
- Much more is available (see the Filter DSL docs)

### Filters + Queries

#### "Search for all questions about NoSQL asked this year."

```
curl -XGET localhost:9200/dba/question/ search -d
\mathbf{V} "query": { 
     "filtered": { 
       "query": { Match NoSQL related
       "multi match": {
           "query": "NoSQL databases", 
          "fields": ["tags^10", "title^5", "_all"]
 } 
\left\{\right. \right. "filter": { Filter 1 year old
         "range": { 
          "creation date": {
             "gt" : "now-1y" 
 } 
 } 
 } 
 } 
 } 
}'
```

```
{ 
  "took": 88, Execution time
  "timed out": false,
   "_shards": { 
     "total": 5, 
      "successful": 5, 
      "failed": 0 
   }, 
   "hits": { Information about the search
     "total": 893, < All and the matched documents
      "max_score": 2.4688244, Rating of document with best match
      "hits": [ 
\{index": "dba", \longleftarrow Where is the document stored
           type": "question", <------ What is the type of matched doc
            "_id": "59043", 
            score": 2.4688244, 4 The Relevance score of this document
             "_source": { The document itself
              "author": { 
               "name": "Lucas Kauffman",
                "id": 5030 
 }, 
              "rating": 0, 
              "body": "...", 
              "tags": [ 
                "nosql" 
             \vert,
              "comments": [], 
              "title": "Elasticsearch: Versioning a document on revisions" 
 } 
        }, 
... 
}
```
# Aggregations

- Collecting analytic information about your data
- **Metrics** 
	- Compute metrics over sets of documents
	- What is the average rating of questions about NoSQL?
- **Bucketing** 
	- Aggregates documents into buckets
	- How many question are there for each tag?

# Aggregations (example)

```
curl -XGET localhost:9200/dba/question/ search -d
{ 
   "fields": ["aggregations"], 
   "aggs": { 
     "distribution": { 
       "terms": { 
         "field": "tags", 
         "size": 4
 } 
 } 
 } 
}
```

```
"aggregations": { 
                    "distribution": { 
                                  "doc count error upper bound": 537,
                                  "sum other doc count": 56869,
                                  "buckets": [ 
 <b>{ \left\{ \begin{array}{cc} 0 & 0 & 0 \\ 0 & 0 & 0 \\ 0 & 0 & 0 \\ 0 & 0 & 0 \\ 0 & 0 & 0 \\ 0 & 0 & 0 \\ 0 & 0 & 0 \\ 0 & 0 & 0 \\ 0 & 0 & 0 \\ 0 & 0 & 0 \\ 0 & 0 & 0 & 0 \\ 0 & 0 & 0 & 0 \\ 0 & 0 & 0 & 0 \\ 0 & 0 & 0 & 0 & 0 \\ 0 & 0 & 0 & 0 & 0 \\ 0 & 0 & 0 & 0 & 0 \\ 0 & 0 & 0 & 0 & 0 & 0 \\ 0 & 0 & 0 & 0 & "key": "sql", 
                                                                "doc_count": 12388 
                                                  }, 
 <b>{ \left\{ \begin{array}{cc} 0 & 0 & 0 \\ 0 & 0 & 0 \\ 0 & 0 & 0 \\ 0 & 0 & 0 \\ 0 & 0 & 0 \\ 0 & 0 & 0 \\ 0 & 0 & 0 \\ 0 & 0 & 0 \\ 0 & 0 & 0 \\ 0 & 0 & 0 \\ 0 & 0 & 0 & 0 \\ 0 & 0 & 0 & 0 \\ 0 & 0 & 0 & 0 \\ 0 & 0 & 0 & 0 & 0 \\ 0 & 0 & 0 & 0 & 0 \\ 0 & 0 & 0 & 0 & 0 \\ 0 & 0 & 0 & 0 & 0 & 0 \\ 0 & 0 & 0 & 0 & "key": "server", 
                                                                "doc_count": 10277 
                                                  }, 
 <b>{ \left\{ \begin{array}{cc} 0 & 0 & 0 \\ 0 & 0 & 0 \\ 0 & 0 & 0 \\ 0 & 0 & 0 \\ 0 & 0 & 0 \\ 0 & 0 & 0 \\ 0 & 0 & 0 \\ 0 & 0 & 0 \\ 0 & 0 & 0 \\ 0 & 0 & 0 \\ 0 & 0 & 0 & 0 \\ 0 & 0 & 0 & 0 \\ 0 & 0 & 0 & 0 \\ 0 & 0 & 0 & 0 & 0 \\ 0 & 0 & 0 & 0 & 0 \\ 0 & 0 & 0 & 0 & 0 \\ 0 & 0 & 0 & 0 & 0 & 0 \\ 0 & 0 & 0 & 0 & "key": "mysql", 
                                                                "doc_count": 7029 
                                                  }, 
 <b>{ \left\{ \begin{array}{cc} 0 & 0 & 0 \\ 0 & 0 & 0 \\ 0 & 0 & 0 \\ 0 & 0 & 0 \\ 0 & 0 & 0 \\ 0 & 0 & 0 \\ 0 & 0 & 0 \\ 0 & 0 & 0 \\ 0 & 0 & 0 \\ 0 & 0 & 0 \\ 0 & 0 & 0 & 0 \\ 0 & 0 & 0 & 0 \\ 0 & 0 & 0 & 0 \\ 0 & 0 & 0 & 0 & 0 \\ 0 & 0 & 0 & 0 & 0 \\ 0 & 0 & 0 & 0 & 0 \\ 0 & 0 & 0 & 0 & 0 & 0 \\ 0 & 0 & 0 & 0 & "key": "2008", 
                                                                "doc_count": 4142 
<b>B \rightarrow B
1
 } 
}
```
## Relationships

ElasticSearch provides 2 types of mechanisms

#### • **Nested Documents**

- Index time join
- Efficiently stored in Lucine
- Use case: "Comments" on "Post"

#### • **Paren / Child documents**

- Query time join
- Links documents based on parent / child id
- One-to-Many / Many-to-One relation
- User case: "Answers" to "Question"

### Schema-less

- ES will dynamically index any new field
- Type of the field will be guessed
- Often we know our data, at least partially
- Can we use this knowledge?

# Mapping

- Define how ES searches our data
- Completely optional
- Data must be re-indexed after mapping change

# Mapping (continued)

- Analysers (stop words, language, not analysed)
- Field types
- Specify document relationships

curl -XGET localhost: 9200/dba/answer/ mapping

```
"answer": { 
  " parent": { "type": "question" }, <--- Parent document type
    "properties": { Field mappings
      "accepted": { "type": "boolean" },
       "author": { 
          "properties": { 
            "id": { "type": "long" },
            "name": { "type": "string" }
 } 
       }, 
      "body": { "type": "string" },
       "comments": { 
          "type": "nested", Index as nested documents
          "properties": { 
            "author": { ... }"body": { "type": "string" },
            "creation date": {
                "type": "date", 
                "format": "dateOptionalTime" 
             }, 
             "rating": { "type": "long" } 
 } 
       }, 
      "creation date": { … },
      "rating": { "type": "long"} < This field is of type long
 } 
 }
```
}

Any questions?